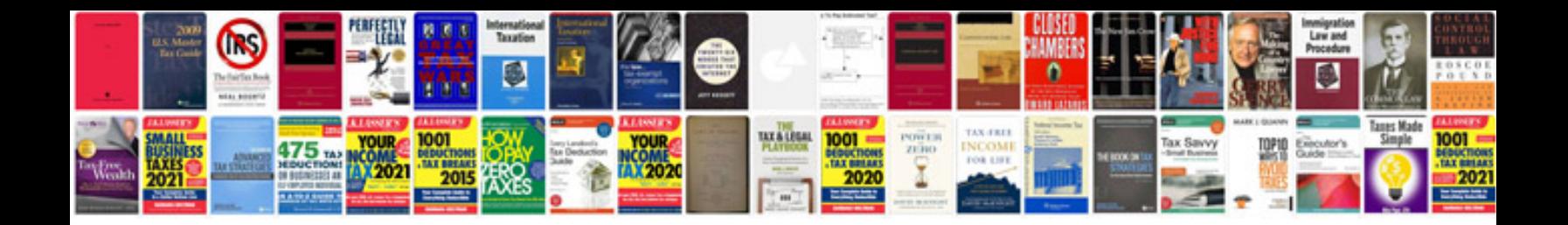

Asus dsln10 manual

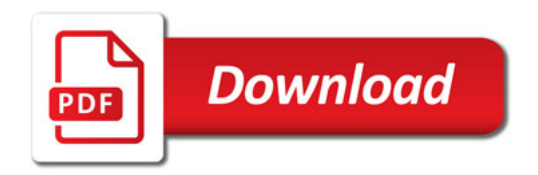

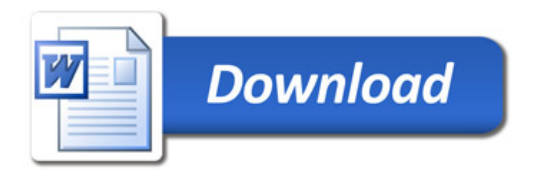